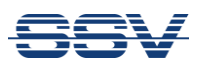

## **RMG/941L für LTE-Router-Anwendungen**

Eine Router-Anwendung dient in der Praxis dazu, mindestens zwei IP-basierte Netzwerke so transparent wie möglich (bzw. so transparent wie für den jeweiligen Anwendungsfall erforderlich) miteinander zu verbinden. Der Router übernimmt dabei die Aufgabe, die IP-Netzwerkpakete von einem Netzwerk in das jeweils andere Netzwerk zu transportieren.

In einer LTE-Router-Anwendung ist das eine IP-Netzwerk in der Regel das Internet. Das jeweils andere Netzwerk wird häufig durch ein lokales Ethernet oder ein Wi-Fi-Funknetz gebildet. Der LTE-Mobilfunk-Router zwischen den beiden Netzwerken soll dann lokalen Ethernet- bzw. Wi-Fi-Geräten den Zugriff auf das Internet ermöglichen. Gleichzeitig muss der Router aber aus Sicherheitsgründen auch dafür sorgen, dass aus dem Internet kein direkter Zugriff auf ein Gerät im lokalen Netzwerk erfolgen kann.

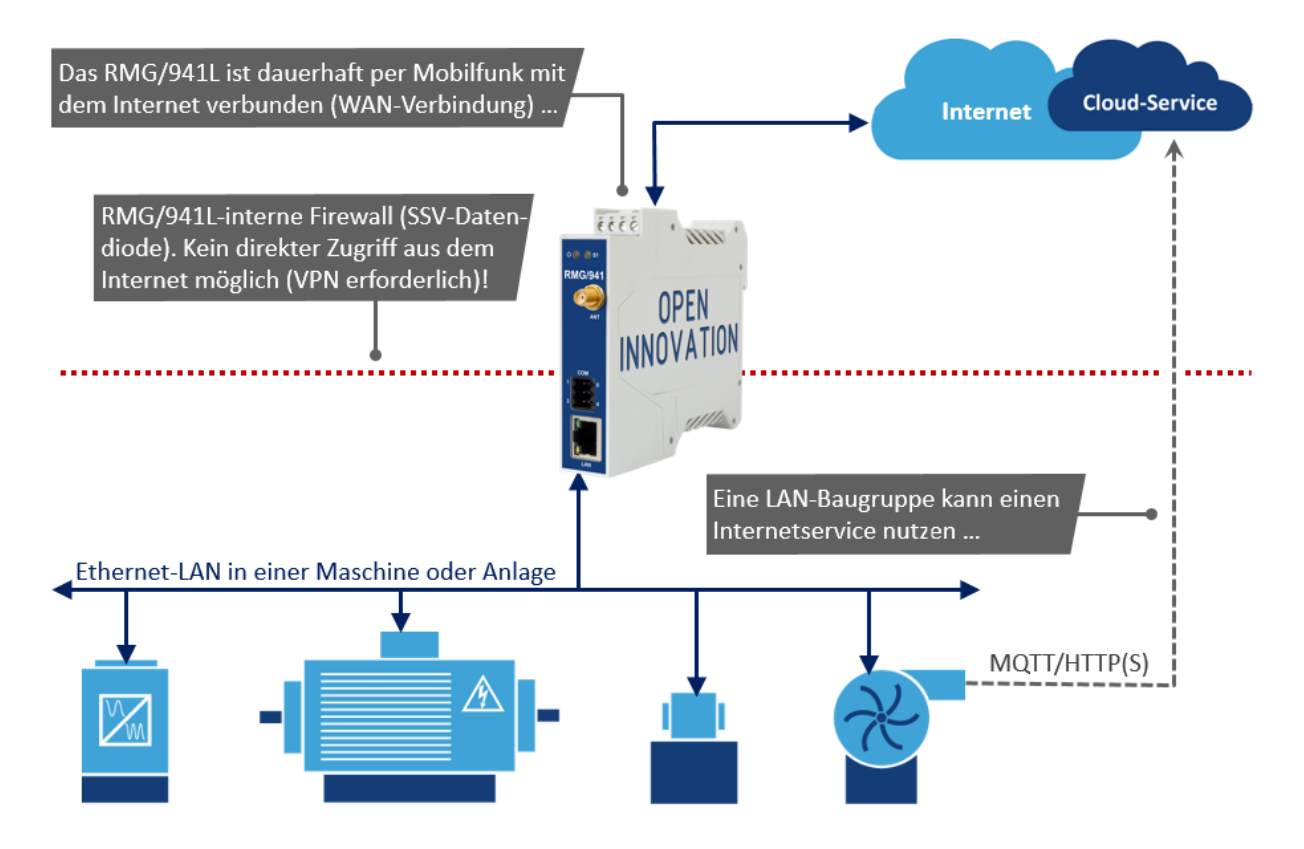

Die Abbildung zeigt einen typischen Anwendungsfall aus der Automatisierungstechnik: Die einzelnen Komponenten eines Maschinenantriebsstrangs (z. B. Frequenzumrichter, Motoren, Lager, Lüfter) sind in ein lokales Ethernet-Netzwerk eingebunden. Verschiedene Subsysteme aus dem Maschinen-LAN (z. B. Steuerungen, Überwachungs- bzw. Condition Monitoring-Sensoren) sollen von Zeit zu Zeit Statusmeldungen an einen bestimmten Cloud-Service im Internet senden. Diese Meldungen werden dort zur Koordination zukünftiger Wartungstermine automatisch ausgewertet.

Für die Verbindung zwischen Maschinen-LAN und Internet wird ein RMG/941L mit einer entsprechenden LTE-Router-Konfiguration eingesetzt. Diese RMG-Baugruppe ist direkt in das LAN eingebun-

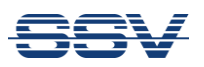

den. Über das interne LTE- (4G-) Mobilfunkmodem wird dauerhaft eine Verbindung zum Internet hergestellt. Die IP-Adresse des RMG/941L im Maschinen-LAN wird allen Subsystemen als "Standard-Gateway" und "DNS-Server" mitgeteilt. Wenn eine Baugruppe nun beispielsweise Daten per MQTT an die fiktive Internetadresse "my-mqtt-broker.com" senden will, erreichen die dadurch im LAN verschickten IP-Netzwerkpakete das RMG/941L als Standard-Gateway bzw. DNS-Server. Dort wird die erforderliche "my-mqtt-broker.com"-IP-Adresse in die IP-Pakete eingetragen (diese Adressumwandlung erfolgt durch die RMG/941L-DNS-Resolver-Funktion). Anschließend werden die IP-Netzwerkpakete mit einer neuen IP-Absenderadresse über die LTE-Mobilfunkverbindung ins Internet geschickt.

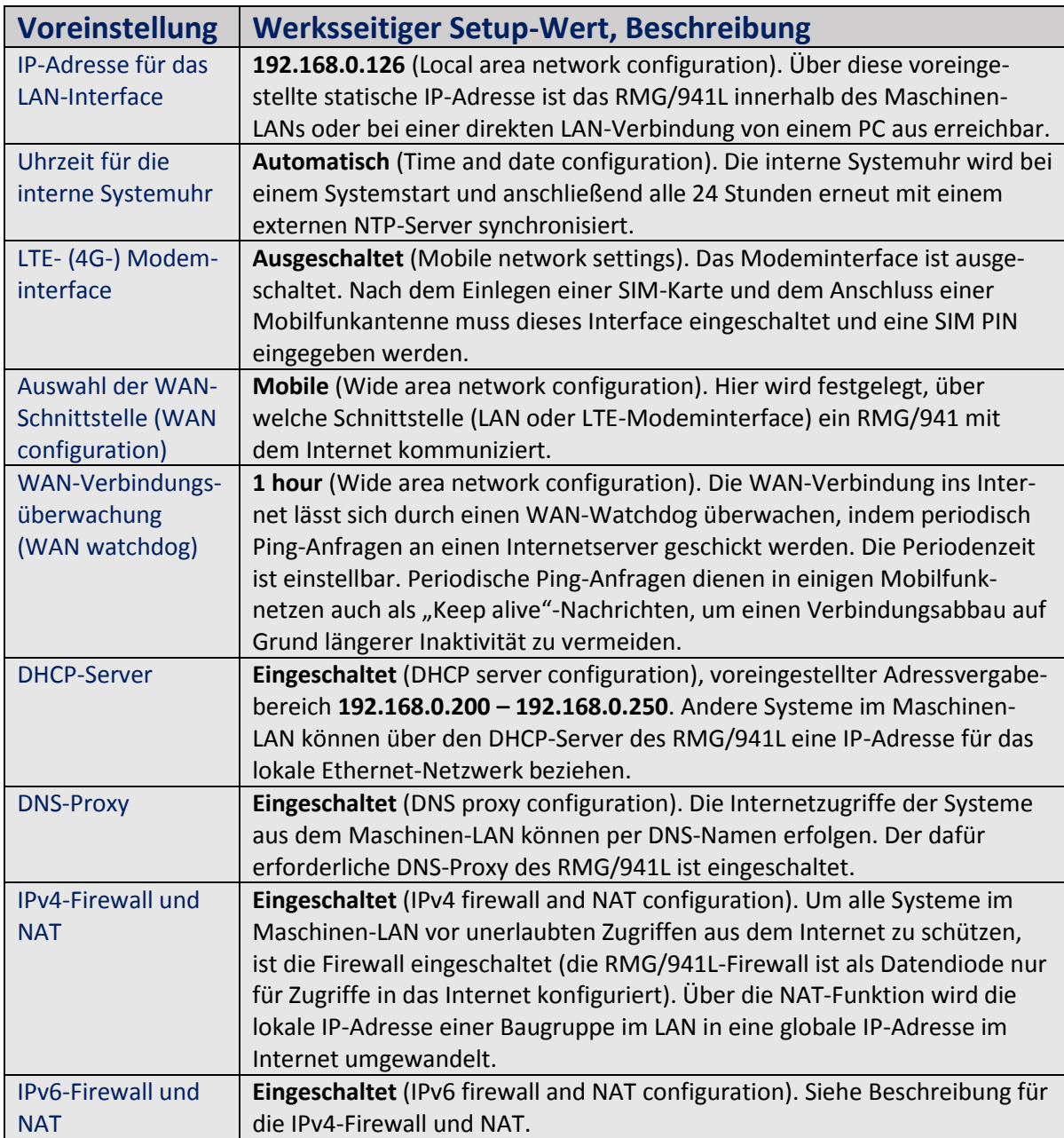

**Tabelle:** Übersicht der werksseitigen Voreinstellungen für ein RMG/941L mit LTE-Router-Konfiguration.